## Egy relációs réteg SimpleDB-hez André Calil, Ronaldo dos Santos Mello: SimpleSQL - A Relational Layer for SimpleDB (ADBIS konferencia 2012.)

Balázs Barnabás Lóránt Iván Gergő Szalona Szandra

Eötvös Loránd Tudományegyetem - Informatikai Kar

<span id="page-0-0"></span>2012. december 4.

# Tartalom

### **[Bevezetés](#page-2-0)**

- [Felhők](#page-2-0)
- [Új modellek](#page-6-0)
- 2 [Amazon SimpleDB](#page-7-0)

## 3 [SimpleSQL](#page-12-0)

- **·** [Műveletek](#page-15-0)
- **•** [Kapcsolat](#page-17-0)
- [Feldolgozási követelmények](#page-18-0)
- **[Hozzáférési felület](#page-19-0)**
- **•** [Feldolgozás](#page-20-0)
- [Műveletek](#page-22-0)

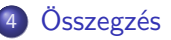

€⊡

 $299$ 

# Felhő alapú számítástechnika

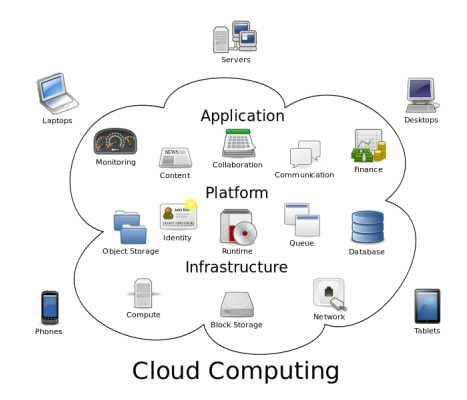

Az internet felhasználásával nyújtott szolgáltatások összességét jelenti.

Balázs Barnabás Lóránt, Iván Gergő, Szalona Szan[dra \(Eötvös Loránd Tudományegye](#page-0-0)tem - Informatikai Kar) Egy relációs réteg SimpleDB-hez 2012. december 4. 3 / 21

4 0 8

<span id="page-2-0"></span> $2Q$ 

# Felhő alapú számítástechnika

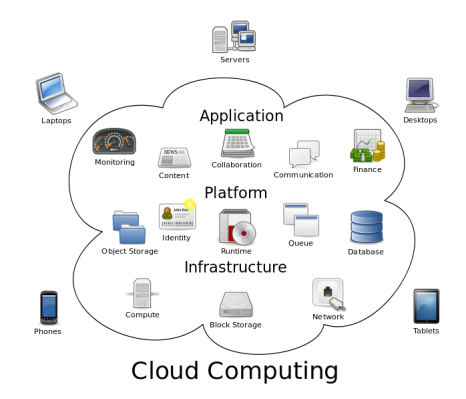

### Röviden

Az internet felhasználásával nyújtott szolgáltatások összességét jelenti.

Balázs Barnabás Lóránt, Iván Gergő, Szalona Szan[dra \(Eötvös Loránd Tudományegye](#page-0-0)tem - Informatikai Kar) Egy relációs réteg SimpleDB-hez 2012. december 4. 3 / 21

€⊡

 $2Q$ 

- az adattárolás és a menedzsment képessége is adott
- eltér a megszokott adatbázis menedzselési rendszerarchitektúráktól
- rendelkezik elosztott rendszerekre jellemző tulajdonságokkal

Ennek megfelelően új adatmodellek jelentek meg.

- az adattárolás és a menedzsment képessége is adott
- eltér a megszokott adatbázis menedzselési rendszerarchitektúráktól
- rendelkezik elosztott rendszerekre jellemző tulajdonságokkal

Ennek megfelelően új adatmodellek jelentek meg.

- kulcs-érték gyűjtemények (key-value collection)
- dokumentumorientált (document-oriented)
- szuper-oszlop (super-column)

Az ezekre alapozott felhő adatbázisrendszerek NOT ONLY  $\operatorname{SQL}$ (NoSQL) néven váltak ismerté.

<span id="page-6-0"></span> $200$ 

- Rugalmas,
- dokumentumközpontú,
- **·** nem-relációs,
- **e** cloud adattároló.
- http://aws.amazon.com/simpledb/

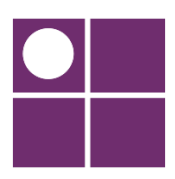

←□

<span id="page-7-0"></span> $QQ$ 

domain-ekből, tételekből (item), attribútumokból (attribute) és értékekből (value) áll

A domain egy névből áll és tételek egy csoport-jából. Minden tétel rendelkezik attribútumok egy csoportjával, amelyek kulcs-érték párok.

 $200$ 

- az adatok sokszorosításra kerülnek a felhasználó által kiválasztott régióban található adat-centerekben
- nem támogatja az olyan lekérdezéseket, amelyek különböző  $\qquad \qquad \bullet$ domainek-ből kapcsolnak össze adatokat
- nem garantálja, hogy olvasás után a tétel legújabb verziója kerül  $\qquad \qquad \bullet$ kiolvasásra

- az adatok sokszorosításra kerülnek a felhasználó által kiválasztott régióban található adat-centerekben
- nem támogatja az olyan lekérdezéseket, amelyek különböző domainek-ből kapcsolnak össze adatokat
- nem garantálja, hogy olvasás után a tétel legújabb verziója kerül  $\qquad \qquad \bullet$ kiolvasásra

- az adatok sokszorosításra kerülnek a felhasználó által kiválasztott régióban található adat-centerekben
- nem támogatja az olyan lekérdezéseket, amelyek különböző domainek-ből kapcsolnak össze adatokat
- nem garantálja, hogy olvasás után a tétel legújabb verziója kerül kiolvasásra

### Probléma

<span id="page-12-0"></span>A NoSQL adatbázisok nem relációsak, az SQL szabvány nem támogatott. Emiatt a relációs adatokra épülő alkalmazások költöztetése és alkalmassá tétele nehézkes.

### relációs réteg az Amazon SimpleDB-hez

A SimpleSQL egy SQL interfészt nyújt, amely az SQL kéréseket lefordítja a SimpleDB API-nak és az eredményeket relációs formátumban adja vissza.

### relációs réteg az Amazon SimpleDB-hez

A SimpleSQL egy SQL interfészt nyújt, amely az SQL kéréseket lefordítja a SimpleDB API-nak és az eredményeket relációs formátumban adja vissza.

Négy szokásos módosító művelet:

- **beillesztés**
- **o** frissítés
- **o** törlés
- **•** kiválasztás

Továbbá támogatja a joinokkal történő lekérdezéseket.

э

4 0 8

<span id="page-15-0"></span> $QQ$ 

Négy szokásos módosító művelet:

- **beillesztés**
- **o** frissítés
- **o** törlés
- **•** kiválasztás

Továbbá támogatja a joinokkal történő lekérdezéseket.

э

4 0 8

 $QQ$ 

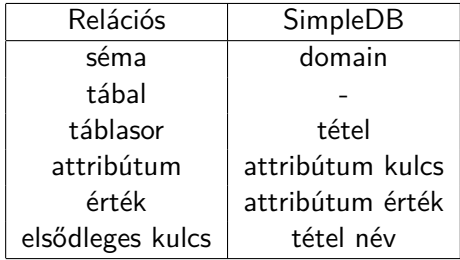

目

<span id="page-17-0"></span> $299$ 

**K ロ ト K 倒 ト K** 

э  $\triangleright$   $\rightarrow$   $\equiv$  Ahhoz, hogy a SimpleDB-hez csatlakozni tudjunk és azonosítsuk a domain-t, a SimpleSQL-nek a következő információkat kell megkapnia a felhasználótól:

- **•** hozzáférési kulcs
- **o** titkos hozzáférési kulcs
- <span id="page-18-0"></span>**o** domain kiosztás

Két metódusból áll:

- EXECUTEQUERY egy DATATABLE objektumot ad vissza
- <span id="page-19-0"></span>• EXECUTENONQUERY - sztringet ad vissza

Mindkettőnek SQL parancsot kell megadni paraméterként.

Átkonvertálás a SIMPLEDB által használt domain-re. Támogatott legyen, minden parancshoz tartozik egy pontos kifejezés, melynek célja:

- érvényesítse a parancs szintaxisát
- <span id="page-20-0"></span>• kivonatolja a parancs alapelemeit

- Az SQL parancs megalkotása után, a SimpleSQL lefordítja azt egy SimpleDB REST metódushívássá.
- Elsődleges cél: a SimpleDB domain azonosítása.

A DELETE és UPDATE parancsok visszatérési értéke minden esetben az érintett adatok száma. Az INSERT parancs a művelet eredményességével tér vissza.

- Egy INSERT parancs egy tételt generál.
- <span id="page-22-0"></span>Az utasítás végrehajtása előtt a SimpleSQL leellenőrzi, hogy az oszlopok száma egyenlő-e az értékek számával.

- Ezen parancsok végrehajtásakor, először az utasításokban szereplő feltételeknek megfelelően szűrjük ki azon elemeket, melyeken a frissítést végrehajtjuk, vagy melyeket törlünk.
- **Hasonló a SELECT utasításhoz.**

- A SELECT utasítás a lekérdezésnek megfelelő adatokat szolgáltatja, amiket DATATABLE struktúrába jelenít meg.
- A fogadott tételek listája összekapcsolódik a relációs séma idegen kulcsainak segítségével és a visszatérési tábla kitöltésre kerül.
- Minden visszakapott tételt egy sor reprezentál a visszatérési táblában és a sémája a várható attribútumok uniójával keletkezik.

- SimpleSQL: egy speciális megoldás relációs sémák és relációs parancsok lefordítására a SimpleDB számára, ami egy dokumentumközpontú adatbázis.
- A cikkben elvégzett kísérlet alapján a SimpleSQL egy kicsit hosszabb feldolgozási időt igényel, mintha csak tisztán a SimpleDB-t használnánk. (Az INSERT műveletre a többlet kevesebb volt, mint 5%, az egyszerű lekérdezésekre viszont 40%.)
- <span id="page-25-0"></span>A bonyolultabb lekérdezések esetében a feldolgozási idő jelentősen több SimpleSQL-t használva, ez jelzi, hogy ezt a végrehajtást még optimalizálni kell.

- SimpleSQL: egy speciális megoldás relációs sémák és relációs parancsok lefordítására a SimpleDB számára, ami egy dokumentumközpontú adatbázis.
- A cikkben elvégzett kísérlet alapján a SimpleSQL egy kicsit hosszabb feldolgozási időt igényel, mintha csak tisztán a SimpleDB-t használnánk. (Az INSERT műveletre a többlet kevesebb volt, mint 5%, az egyszerű lekérdezésekre viszont 40%.)
- A bonyolultabb lekérdezések esetében a feldolgozási idő jelentősen több SimpleSQL-t használva, ez jelzi, hogy ezt a végrehajtást még optimalizálni kell.

- SimpleSQL: egy speciális megoldás relációs sémák és relációs parancsok lefordítására a SimpleDB számára, ami egy dokumentumközpontú adatbázis.
- A cikkben elvégzett kísérlet alapján a SimpleSQL egy kicsit hosszabb feldolgozási időt igényel, mintha csak tisztán a SimpleDB-t használnánk. (Az INSERT műveletre a többlet kevesebb volt, mint 5%, az egyszerű lekérdezésekre viszont 40%.)
- A bonyolultabb lekérdezések esetében a feldolgozási idő jelentősen több SimpleSQL-t használva, ez jelzi, hogy ezt a végrehajtást még optimalizálni kell.

- SimpleSQL: egy speciális megoldás relációs sémák és relációs parancsok lefordítására a SimpleDB számára, ami egy dokumentumközpontú adatbázis.
- A cikkben elvégzett kísérlet alapján a SimpleSQL egy kicsit hosszabb feldolgozási időt igényel, mintha csak tisztán a SimpleDB-t használnánk. (Az INSERT műveletre a többlet kevesebb volt, mint 5%, az egyszerű lekérdezésekre viszont 40%.)
- A bonyolultabb lekérdezések esetében a feldolgozási idő jelentősen több SimpleSQL-t használva, ez jelzi, hogy ezt a végrehajtást még optimalizálni kell.

KÉRDÉSEK?

## KÖSZÖNJÜK A FIGYELMET!

4 **D F** 

 $\rightarrow$ 

重

<span id="page-29-0"></span> $299$